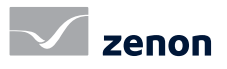

Ergonomics

fact sheet #06

## International und ergonomisch Ergonomie für den Bediener [1/4]

Maschinen- und Anlagenbediener profitieren von individuell anpassbaren, ergonomischen Anwendungen. zenon unterstützt Sie beim Erstellen anspruchsvoller und internationaler Projekte optimal. Perfekte Projekte zu erstellen geht mit zenon leicht und schnell von der Hand und davon profitieren sowohl Projektanten als auch Bediener.

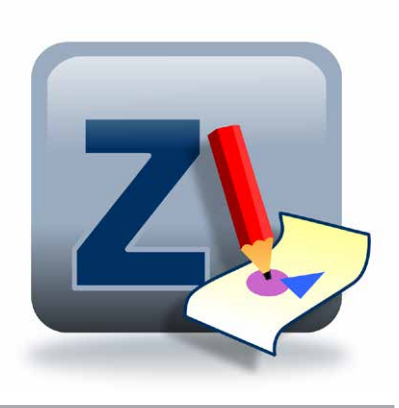

#### flexible monitorverwaltung

Die Monitorverwaltung ermöglicht es, individuell festzulegen, ob das Zielsystem des Projektes mit einem oder mehreren Monitoren ausgestattet ist. Sie vereint unterschiedlichste Darstellungsumgebungen in nur einem Projekt.

- Verwaltung von Ein- und Mehrmonitorverwaltung
- Zuordnung von Bildern auf Monitore
- Mehrmonitorprojektierung auch auf Einmonitorsystemen anzeigbar

## monitorauflösungen

Verschiedene Anzeigeeinstellungen (Monitorprofile) für unterschiedliche Hardware-Systeme bringen Projekte problemlos auf verschiedene Bildschirmtypen mit unterschiedlichen Auflösungen.

## anspruchsvolle projekte schnell erstellen

zenon ermöglicht sicheres und schnelles Projektieren, auch bei anspruchsvollen Prozessbildern, die genau den Zustand Ihrer Anlage widerspiegeln. Sie greifen auf eine große Auswahl an Elementen und Grafiken zu, binden Ihre eigenen Controls ein und sorgen mit dynamischen Effekten für klare Aussagen. Einmal erstellte Elemente können einfach wiederverwendet werden. Prozessbilder können bei jedem Aufruf mit anderen

#### fast facts

- zenon Engineering Studio in acht Sprachen
- In der zenon Service Engine beliebig viele Sprachen verwendbar
- **Projekttest der Sprachen bereits im Engineering Studio**
- Automatisches Erstellen der Übersetzungsliste durch Wizard
- **Alle Service Engine Meldungen sind übersetzbar**
- Online Sprach- und Einheitenumschaltung

Daten und Funktionen belegt werden. Umfangreiche grafische Funktionen können einfach projektiert werden, ohne eine Zeile Code zu programmieren. Durch die Vektororientierung in zenon, können Ihre Projekte auflösungsunabhängig skaliert werden.

Die zenon Chameleon Technology bringt mit zentralen, umschaltbaren Farbpaletten individuelle Skins in Ihre Visualisierung.

Multi-Touch-optimierte Oberflächen können schnell projektiert werden. Für die Benutzer bedeutet das:

- maximale Bediensicherheit,
- erhöhte Usability und
- geringere Schulungszeiten durch intuitive Bedienung.

## internationales engineering

Die Oberfläche des zenon Engineering Studios kann in acht verschiedenen Sprachen angezeigt werden. In der Service Engine stehen beliebig viele Sprachen zur Verfügung, die einfach über Sprachumschaltung projektiert werden. Bereits bei der Projektierung können alle Service Engine-Objekte (Text in Bildern, Variablenkennungen, Grenzwerttexte usw.) im zenon Engineering Studio in einer der projektierten Sprachen der Online Sprachumschaltung angezeigt werden. Ohne die Service Engine zu starten, können so während der Projektierung die verschiedenen Sprachversionen bereits im zenon Engineering Studio umgeschaltet und getestet werden.

#### internationale projekte

Mit zenon erstellen Sie Ihre Projekte von Anfang an für den weltweiten Einsatz. Sie sind flexibel, in welcher Sprache Ihre Projekte ausgeführt werden und definieren, mit welchen Einheiten Werte angezeigt werden. Nur einmal projektieren und jederzeit in beliebigen Sprachen und Maßeinheiten einsetzen. Als vollständige Unicode-Applikation sind in zenon auch asiatische und arabische Sprachen problemlos verwendbar. Sie arbeiten effizient und schnell und optimieren Ihre Time to Market.

# International und ergonomisch Ergonomie für den Bediener [1/4]

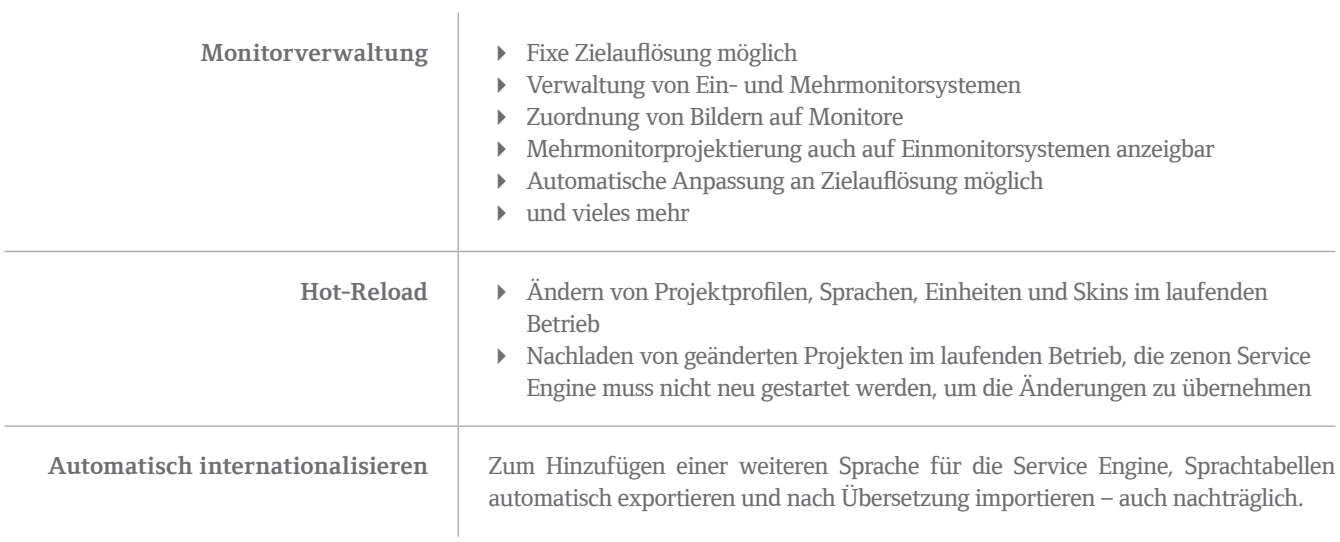